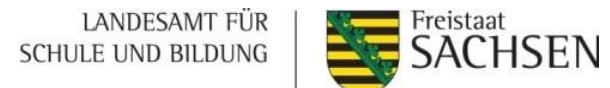

# **Informationen zu den Kompetenztests im Schuljahr 2023/2024**

# **Grundlegendes**

Im Schuljahr 2023/24 werden die Kompetenztests entsprechend der VwV Bedarf und Schuljahresablauf 2023/2024 vom 8. Mai 2023 im Freistaat Sachsen durchgeführt. Dabei ist die Teilnahme für jede Klasse 3 und 8 an öffentlichen Grundschulen, Oberschulen einschließlich Oberschulen+, Gemeinschaftsschulen und Gymnasien sowie Förderschulen, an denen nach den Lehrplänen der Grund- oder Oberschule unterrichtet wird, in mindestens einem Fach verbindlich. Inklusiv an Grundschulen, Oberschulen einschließlich Oberschulen+, Gemeinschaftsschulen und Gymnasien unterrichtete Schülerinnen und Schüler mit festgestelltem sonderpädagogischen Förderbedarf müssen nur dann an den Kompetenztests teilnehmen, wenn sie lernzielgleich unterrichtet werden. Entscheidungen über erforderliche Modifizierungen des Tests nach dem Umfang und der Ausprägung des sonderpädagogischen Förderbedarfs trifft die Schulleiterin bzw. der Schulleiter. Entsprechend ist bei diagnostizierten Teilleistungsschwächen zu verfahren. Schülerinnen und Schüler, deren Herkunftssprache nicht oder nicht ausschließlich Deutsch ist, nehmen nur dann am Kompetenztest teil, wenn sie voll in die Regelklassen integriert sind

(3. Etappe lt. sächsischer Integrationskonzeption).

Erstmalig können Sie im Schuljahr 2023/24 auch bei der Anmeldung Ihrer 3. Klassen (wie zuvor bereits für die 8. Klassen möglich) in allen Fächern entscheiden, ob Sie am Kompetenztest in der Papier-und-Stift-Variante oder an einer Online-Variante teilnehmen möchten. Die technischen Voraussetzungen für die Teilnahme am Online-Test entnehmen Sie bitte der Anlage. Bitte nutzen Sie die dort beschriebene Prüfmöglichkeit Ihres Browsers und Ihrer Internetverbindung auf Tauglichkeit **vor** der Anmeldung zum Online-Test.

Achtung: Ab dem Schuljahr 2026/27 bis zum Schuljahr 2029/30 werden die Kompetenztests sukzessive auf eine ausschließliche Online-Durchführung an den Schulen umgestellt.

# **Hinweise für Klassenstufe 3:**

Die Entscheidung, in Klassenstufe 3 am Kompetenztest im Fach Deutsch teilzunehmen, beinhaltet die Teilnahme an beiden Kompetenzbereichen (im Schuljahr 2023/24 Teil 1: *Lesen* und Teil 2: *Zuhören*).

Der Kompetenztest Mathematik der Klassenstufe 3 beinhaltet im Schuljahr 2023/24 alle mathematischen Leitideen, wobei ein Schwerpunkt auf der Leitidee *Raum und Form* liegt.

Achtung: In den Schuljahren 2023/24, 2024/25 und 2025/26 werden Sie noch die Wahl zwischen der Papier-und-Stift-Variante und der Online-Variante haben. Ab dem Schuljahr 2026/27 werden die Kompetenztests für DE 3 und MA 3 ausschließlich in der Online-Variante angeboten.

Damit insbesondere die Grundschulen eine Vorstellung vom Online-Test haben, werden auf dem Portal Kompetenztests [www.ktest.de/sachsen](http://www.ktest.de/sachsen) **ab dem 25.09.2023** zur Verfügung gestellt:

- ein allgemeiner Demo-Test für alle Fächer und Klassenstufen mit den gängigsten Aufgabenformaten zum Verschaffen eines ersten Überblicks;
- ein Übungstest speziell für Klassenstufe 3 zum Ausprobieren und Üben des Umgangs mit einem Online-Test, z. B. Einloggen, Scrollen, Texteingabe, besondere Aufgabenformate in DE und MA:
- Online-Varianten alter Kompetenztests für DE 3 und MA 3.

# **Hinweise für Klassenstufe 8:**

In den Fächern Deutsch, Mathematik und Englisch stehen getrennte Testhefte für den Hauptschulbildungsgang, den Realschulbildungsgang und den gymnasialen Bildungsgang zur Verfügung. Die Ergebnisauswertung erfolgt jeweils getrennt nach Bildungsgängen.

Im Schuljahr 2023/24 beinhaltet der Kompetenztest Deutsch der Klassenstufe 8 die Kompetenzbereiche *Lesen* und *Orthografie*, der Kompetenztest Englisch die Kompetenzbereiche *Leseverstehen* und *Hörverstehen* und der Kompetenztest Mathematik alle mathematischen Leitideen, wobei ein Schwerpunkt auf den Leitideen *Daten und Zufall* sowie *Zahl und Operation* liegt.

Achtung: Ab dem Schuljahr 2027/28 werden die Kompetenztests für EN 8 und DE 8 und ab dem Schuljahr 2029/30 auch für MA 8 ausschließlich in der Online-Variante angeboten.

# **Die Durchführung der Kompetenztests erfolgt nach folgendem Zeitplan:**

Klassenstufe Mathematik Deutsch Englisch 3 3. Mai 2024 24. April 2024 (Teil 1) 25. April 2024 (Teil 2) 8 29. Februar 2024 27. Februar 2024 28. Februar 2024

Papier-und-Stift-Variante

# Online-Test

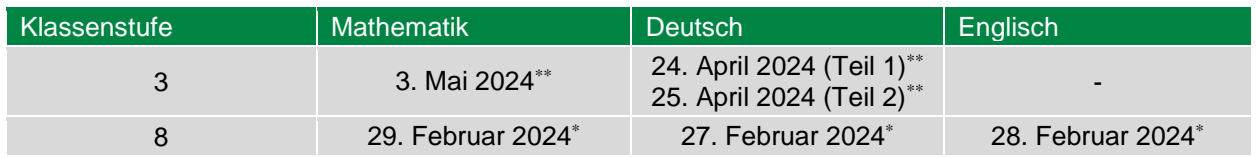

# <span id="page-1-0"></span>**Informationen zum Ablauf und Verfahren**

Für die Schulen werden Anmeldung, Korrektur der Online-Tests, Ergebniseingabe und Download der Ergebnisauswertungen ausschließlich in einem Online-Verfahren im Internet durchgeführt.

Die Testhefte für die Schulen mit dem Förderschwerpunkt Sehen werden unter Federführung der Sächsischen Landesschule für Blinde und Sehbehinderte Förderzentrum Chemnitz bearbeitet und den Schulen im Bedarfsfall zur Verfügung gestellt.

An den Schulen mit dem Förderschwerpunkt Sehen sowie an den Schulen mit dem Förderschwerpunkt körperliche und motorische Entwicklung erfolgt die Ergebnisauswertung nicht über die Friedrich-Schiller-Universität Jena. Diese Schulen werten die Ergebnisse intern aus. Deshalb entfällt für diese Schulen das im Folgenden beschriebene Verfahren.

# **Anmeldung**

 $\overline{a}$ 

Die vollständige Anmeldung jeder Klasse 3 und 8 zu den Kompetenztests ist von den Schulen im Anmeldezeitraum **vom 6. November bis zum 24. November 2023** vorzunehmen.

Die Anmeldung erfolgt über das Portal Kompetenztests [www.ktest.de/sachsen.](http://www.ktest.de/sachsen) Dazu benötigt der Anmeldende den Dienststellenschlüssel der Schule und das bereits von der Friedrich-Schiller-Universität Jena zugewiesene Schulpasswort für die Kompetenztests.

Wenn Ihre Schule ein neues Passwort benötigen sollte, wenden Sie sich dazu bitte an [kompetenztest@lasub.smk.sachsen.de.](mailto:kompetenztest@lasub.smk.sachsen.de)

-

Aus dringenden schulorganisatorischen Gründen kann die Schule die Durchführung des Online-Tests Kl.stufe 8 auf einen Zeitraum bis spätestens 11. März 2024 verteilen.

<sup>\*\*</sup> Aus dringenden schulorganisatorischen Gründen kann die Schule die Durchführung des Online-Tests Kl.stufe 3 auf einen Zeitraum bis spätestens 14. Mai 2024 verteilen.

Sollten bei Ihnen im Zuge der Anmeldung technische Probleme auftreten, wenden Sie sich bitte an die Hotline der Friedrich-Schiller-Universität Jena [kontakt@kompetenztest.de.](mailto:kontakt@kompetenztest.de)

# **Überprüfen der Anschrift Ihrer Schule**

Um sicher zu stellen, dass die Testheftpakete an die richtige Adresse versendet werden, überprüfen Sie bitte unbedingt die Anschrift Ihrer Schule. Die im System gespeicherte Adresse Ihrer Schule wird Ihnen angezeigt, wenn Sie im Portal Kompetenztests die Übersichtsseite zur Anmeldung aufrufen.

Wichtig: Sollte die hier aufgeführte Adresse fehlerhaft sein, müssen Sie diese selbst korrigieren.

# **Anmelden der Klassen**

Es sind alle teilnehmenden Klassen mit einer Klassenbezeichnung einzutragen. Lernen in einer Klasse Schülerinnen und Schüler verschiedener Bildungsgänge und werden sie unterschiedlich abschlussbezogen unterrichtet, so sind diese Schülergruppen entsprechend ihres Bildungsganges als getrennte Klassen anzumelden und deren Ergebnisse auch in getrennten Klassen einzugeben. Die Ergebnisauswertung in Klassenstufe 8 erfolgt getrennt nach den Bildungsgängen.

Für jede Klasse ist dann anzugeben

- **Ⅰ** die Anzahl der Schülerinnen und Schüler
- der Name der Fachlehrkraft Hinweis: Anhand dieser Namen erfolgt später die Eingabe der Schülerergebnisse. Bitte stellen Sie sicher, dass sich die Lehrkräfte später bei der Ergebniseingabe zweifelsfrei wiedererkennen.
- für die Klassen 8 der Bildungsgang (Hauptschule, Realschule oder Gymnasium)
- für Klassen 3 und 8 die gewünschte Form der Teilnahme (online oder auf Papier)

# **Testdurchführung**

# **Durchführungshinweise**

**Ab dem 5. Februar 2024** (Klassenstufe 8) bzw. **ab dem 8. April 2024** (Klassenstufe 3) stehen die aktuellen fachspezifischen Durchführungshinweise für Schulleitungen und Lehrkräfte unter [www.ktest.de/sachsen](http://www.ktest.de/sachsen) bereit.

Es wird jeweils Durchführungshinweise für die Papier-und-Stift-Variante und für die Online-Variante des Kompetenztests geben. Das Durchführungsmanual Online-Test finden Sie auch unter *Materialien* auf [www.ktest.de/sachsen.](http://www.ktest.de/sachsen)

# **Codelisten mit den individuellen Codes der Schülerinnen und Schüler**

**Ab dem 29. Januar 2024** können Sie auf dem Portal Kompetenztests [www.ktest.de/sachsen](http://www.ktest.de/sachsen) unter *Durchführung* für jede angemeldete Klasse eine Codeliste mit den individuellen Codes der Schülerinnen und Schüler (kurz SuS-Codes) herunterladen. Drucken Sie die Codeliste bitte aus und tragen Sie zu jedem Code den Namen einer Schülerin bzw. eines Schülers ein.

Wenn Sie eine Klasse zum Papier-Kompetenztest in mehreren Fächern anmelden, so muss diese Zuordnung Code - Schülername in jedem Fach gleich sein.

Wenn Sie eine Klasse zum Online-Test anmelden, werden zusätzlich zur Codeliste auch Karten mit Zugangsdaten erstellt. Mit diesen Karten melden sich die Schülerinnen und Schüler dann später bei der Durchführung des Online-Tests am Rechner an. Ergänzen Sie auch auf diesen Karten jeweils den Namen einer Schülerin bzw. eines Schülers.

Alternativ ist es zur Vereinfachung auch möglich, die Schülernamen vor dem Ausdrucken von Codelisten und Karten einzugeben. In diesem Fall werden die Schülernamen von Ihrem Browser in die Pdf-Dateien eingetragen, ohne über das Internet übertragen zu werden. Natürlich können Sie auch eine Namensliste z. B. aus einer Excel-Datei kopieren und in das vorgesehene Feld einfügen. Besonders bei der Teilnahme einer Klasse am Papier-Kompetenztest in mehreren Fächern oder an Online-Tests, bei denen für jedes Fach separate Karten mit Zugangsdaten für jede Schülerin und jeden Schüler existieren, empfehlen wir diese Alternative des Voreingebens der Schülernamen.

Die SuS-Codes bestehen für die Papier-und-Stift-Variante jeweils aus drei Zeichen, für die Online-Tests jeweils aus fünf Zeichen: drei Zeichen Schülercode, der für alle Fächer gleich ist, und zwei variierenden Fächerzeichen. Die SuS-Codes ermöglichen nach dem Kompetenztest die Eingabe der Schülerergebnisse und später innerhalb der Schule die Zuordnung der Testergebnisse zu den einzelnen Schülerinnen und Schülern.

**Wichtig:** Die Codeliste mit den individuellen Codes der Schülerinnen und Schüler muss unbedingt bis zur Ergebniseingabe und bis zum Erhalt der Ergebnisberichte aufbewahrt werden.

Sollte eine angemeldete Schülerin bzw. ein angemeldeter Schüler den Kompetenztest nicht mitschreiben, so lassen Sie später bei der Ergebniseingabe die Felder für die Testergebnisse dieser Schülerin bzw. dieses Schülers einfach frei.

Sollte ein (oder sollten mehrere) Schüler im Verlauf des Schuljahres neu zur Klasse hinzukommen, so verwenden Sie für die neuen Schüler die Schüler-Ersatzcodes 999, 888, 777 usw. Dieses Verfahren ist auch in der Online-Hilfe des Portals Kompetenztests [www.ktest.de/sachsen](http://www.ktest.de/sachsen) und in den Durchführungshinweisen beschrieben.

# **Testhefte und Audiodateien**

Die Testhefte für die Klassen, die zur Papier-und Stift-Variante des Kompetenztests angemeldet wurden, werden durch die Druckerei vor dem ersten Testtermin den Schulen per Post zugestellt. Schulen, die eine oder mehrere Klassen für einen Online-Test angemeldet haben, erhalten für diese Klassen keine Papiertesthefte mehr zugesendet.

Achtung: Hör-CDs werden nicht mehr versendet. Die Audiodateien stehen jeweils ca. 2 Wochen vor dem jeweiligen Testtag auf dem Portal Kompetenztests im mp3-Format zum Download bereit.

Sollten Sie **bis zum 31. Januar 2024** (Klassenstufe 8) bzw. **bis zum 27. März 2024** (Klassenstufe 3) keine Testheftpakete (gemäß Ihrer Anmeldung zur Papier-und-Stift-Variante) erhalten haben, wenden Sie sich bitte umgehend an [kompetenztest@lasub.smk.sachsen.de.](mailto:kompetenztest@lasub.smk.sachsen.de)

Prüfen Sie die zugestellten Testheftpakete (bitte das gesamte Paket prüfen – manchmal liegen bspw. die DE-Hefte unter den MA-Heften) unmittelbar nach Zustellung auf Vollständigkeit (entsprechend Ihrer Anmeldung).

Sollten Sie Fehlbestückungen der Testheftpakete feststellen, wenden Sie sich bitte ebenfalls umgehend an [kompetenztest@lasub.smk.sachsen.de.](mailto:kompetenztest@lasub.smk.sachsen.de)

Die Testhefte können auch am jeweiligen Testtag jeweils ab 06:00 Uhr neben den Korrekturanweisungen und den Didaktischen Hinweisen zur Weiterarbeit vom Portal Kompetenztests [www.ktest.de/sachsen](http://www.ktest.de/sachsen) heruntergeladen werden.

# **Prognose**

Jeweils ab 14:00 Uhr am (Schul-)Vortag eines Kompetenztests bis zum Testtag 06:00 Uhr werden den Lehrkräften auf dem Portal Kompetenztests [www.ktest.de/sachsen](http://www.ktest.de/sachsen) ausgewählte Testaufgaben zur Ansicht gegeben. Die Prognose ermöglicht den Lehrkräften eine Einschätzung, zu welchem Grad diese Aufgaben in der eigenen Klasse voraussichtlich gelöst werden. Der Vergleich mit den späteren tatsächlichen Ergebnissen gibt eine Rückmeldung hinsichtlich der Genauigkeit der diagnostischen Einschätzung der eigenen Schülerinnen und Schüler. Die Teilnahme ist freiwillig, aber empfehlenswert. Ihre Prognosedaten werden für Sie in der tabellarischen Auswertung gesichert. Die Tabelle im Excel-Format steht Ihnen unmittelbar nach der vollständigen Ergebniseingabe über das Portal Kompetenztests zur Verfügung.

# **Testdauer**

Für jeden Kompetenztest in einem Fach sind an einem Tag zwei Unterrichtsstunden á 45 Minuten einzuplanen (Ausnahme Deutsch in Klassenstufe 3: Dieser Kompetenztest findet auf zwei Tage verteilt statt.). Die genaue Testdauer ist abhängig von den für die Testung festgelegten Kompetenzbereichen des jeweiligen Faches und wird in den fachspezifischen Durchführungshinweisen veröffentlicht.

Die Testdauer kann nach Einzelfallentscheidung der Schulleiterin bzw. des Schulleiters an den Schulen mit den Förderschwerpunkten Hören, Sehen, körperliche und motorische Entwicklung, emotionale und soziale Entwicklung sowie für Schülerinnen und Schüler an Regelschulen mit festgestelltem sonderpädagogischen Förderbedarf oder diagnostizierter Teilleistungsschwäche verlängert werden.

# **Zugang zum Portal Kompetenztests für Lehrkräfte**

Zugangsdaten zum Portal Kompetenztests erhalten die Kolleginnen und Kollegen von der Schulleitung.

# **Korrektur und Ergebniseingabe**

Sowohl die Tests in Papier-und-Stift-Variante als auch die Online-Tests müssen korrigiert werden. Die Korrektur wird von den Lehrkräften der Schule gemäß den Korrekturanweisungen durchgeführt. Für die Online-Tests steht ein Durchführungsmanual Online-Test mit Hinweisen zur Korrektur unter *Materialien* auf dem Portal Kompetenztests zur Verfügung.

# **Korrekturanweisungen**

Die Korrekturanweisungen werden am jeweiligen Testtag auf dem Portal Kompetenztests [www.ktest.de/sachsen](http://www.ktest.de/sachsen) veröffentlicht und müssen von der Lehrkraft heruntergeladen werden. Die Korrekturanweisungen sind bei der Korrektur der Kompetenztests einzuhalten.

Bei den Online-Tests nimmt die Lehrkraft die Korrektur des Teils an Aufgaben, die nicht automatisch ausgewertet werden, direkt am Rechner vor. Alle dafür notwendigen Anweisungen werden während der Korrektur online angezeigt.

# **Erhebungsbogen und Online-Ergebniseingabemaske**

Ein zusätzliches Angebot stellt der Erhebungsbogen dar. Der Erhebungsbogen muss nicht ausgedruckt und ausgefüllt werden. Die Lehrkräfte **können** sich jedoch zusätzlich zur Online-Ergebniseingabe den Erhebungsbogen, der das gleiche Aussehen wie die Online-Ergebniseingabemaske hat, für ihr Fach ausdrucken und die Schülerergebnisse auf dem ausgedruckten Erhebungsbogen schriftlich festhalten.

Bei den Online-Tests entfällt die Eingabe der Schülerergebnisse in die Online-Ergebniseingabemaske. Dennoch müssen auch hier einige Aufgaben von der Lehrkraft am Rechner korrigiert werden.

Die Korrektur der nicht automatisch ausgewerteten Aufgaben bei Online-Tests, die Eingabe der Halbjahresnoten sowie (bei Papier-Kompetenztests) die Eingabe der Schülerergebnisse in die Online-Ergebniseingabemaske müssen **bis zum 22. März 2024** (Klassenstufe 8) bzw. **bis zum 24. Mai 2024** (Klassenstufe 3) abgeschlossen sein. Die Ergebniseingabe erfolgt ebenfalls über das Portal Kompetenztests [www.ktest.de/sachsen.](http://www.ktest.de/sachsen)

Beachten Sie bitte für Ihre Hauptschülerinnen und Hauptschüler in gemischten Klassen der Klassenstufe 8: Melden Sie Ihre Hauptschülerinnen und Hauptschüler als eigenständige Hauptschulklasse an und geben Sie die Ergebnisse Ihrer Hauptschülerinnen und Hauptschüler auch als Ergebnisse dieser eigenständigen Hauptschulklasse ein.

# **Ergebnisauswertung**

Sofort nach Beendigung der Ergebniseingabe erhalten die Lehrkräfte eine erste Zusammenfassung der Schülerergebnisse ihrer Klasse über das Portal Kompetenztests [www.ktest.de/sachsen](http://www.ktest.de/sachsen) (Sofortbericht sowie Schülerberichte für die Klassen 3 und 8).

Die klassenbezogenen Ergebnisberichte mit Vergleichswerten der durchschnittlichen Ergebnisse aller teilnehmenden Klassen in einem Fach derselben Klassenstufe, Schulart bzw. desselben Bildungsganges Sachsens sind **ab dem 13. Mai 2024** (Klassenstufe 8) bzw. **ab dem 15. Juli 2024** (Klassenstufe 3) auf dem Portal Kompetenztests [www.ktest.de/sachsen](http://www.ktest.de/sachsen) zum Download verfügbar.

Bitte nutzen Sie Sofort-, Schüler- und Ergebnisberichte für die Unterrichtsentwicklung auf Schulund Klassenebene und beziehen Sie die Testergebnisse aktiv in die Laufbahnberatung ein. Die Schulen informieren gemäß VwV Bedarf und Schuljahresablauf 2023/2024 Schülerinnen, Schüler und Eltern auf individueller Ebene über die Kompetenztestergebnisse.

Nach der Bereitstellung der Ergebnisberichte erhalten die Schulleiterinnen und Schulleiter über das sächsische Schulportal als Auswertung zu den Kompetenztests 2024 eine zusammenfassende Darstellung über Wahlverhalten und Vergleichswerte von Schülerergebnissen, aufgeschlüsselt nach Fächern, Klassenstufen, Schularten bzw. Bildungsgängen.

# **Bewertung**

Kompetenztests sind keine Klassenarbeiten. Die Kompetenztests sind standardisierte Tests mit Aufgaben, die wissenschaftlichen Gütekriterien genügen. D. h. die Testaufgaben wurden vor allem daraufhin überprüft, ob sie mit hinreichender Genauigkeit zuverlässig das testen, was sie testen sollen, und dabei objektiv bewertet werden können. Zudem wurde die angemessene Schwierigkeit der Aufgaben über einen Vortest (Pilotierung) länderübergreifend geprüft.

Mit den Kompetenztests wird überprüft, inwieweit die Schülerinnen und Schüler die in den nationalen Bildungsstandards der KMK beschriebenen Kompetenzen erworben haben. Aber anders als herkömmliche Klassenarbeiten, die vorrangig als Lernerfolgskontrollen unmittelbar vorangegangener Unterrichtseinheiten dienen, bilden die Kompetenztests als länderübergreifendes Instrument zum Testzeitpunkt nicht die spezifischen Lehrpläne des einzelnen Bundeslandes ab. Zudem wird bei der Bewertung einer Schülerantwort nur entschieden, ob sie insgesamt richtig oder falsch ist. Korrekte Ansätze oder korrekte Teillösungen bleiben dabei unberücksichtigt. Kompetenztests werden daher gemäß VwV Bedarf und Schuljahresablauf 2023/2024 nicht benotet.

# **Unterstützung**

# **Didaktische Hinweise zur Weiterarbeit**

Am Testtag werden zu jedem Testheft didaktische Hinweise zur Weiterarbeit über das Portal Kompetenztests [www.ktest.de/sachsen](http://www.ktest.de/sachsen) bereitgestellt. Hier erhalten Lehrkräfte u. a. Anregungen zur Differenzierung, wie Schülerinnen und Schüler, die eine bestimmte Aufgabe nicht lösen konnten, gefördert und Schülerinnen und Schüler, die eine bestimmte Aufgabe lösen konnten, weiter gefordert werden können.

# **Testaufgaben-Datenbank**

Die Testaufgaben-Datenbank beinhaltet die Aufgaben der Kompetenztests Deutsch, Mathematik und Englisch der vergangenen fünf Jahre sowie die Aufgaben der Vergleichsarbeiten Französisch anderer Bundesländer, jeweils mit zugehörigen Lösungen, didaktischen Kommentaren und (bei Deutsch, Englisch und Französisch) Audio-Dateien. Diese Testaufgaben lassen sich z. B. zur Ergebnissicherung, Bewertung und Benotung nutzen, wenn sie in Klassenarbeiten oder Kurzkontrollen aufgenommen werden. Zu finden ist die Testaufgaben-Datenbank nach Anmeldung im sächsischen Schulportal links unter Fachverfahren (kein Personal) - Testaufgaben.

# **Noch Fragen?**

Haben Sie Fragen zum Testheftversand, zur Testdurchführung oder zur Korrektur, dann wenden Sie sich bitte an [kompetenztest@lasub.smk.sachsen.de.](mailto:kompetenztest@lasub.smk.sachsen.de)

Haben Sie Probleme bei der Ergebniseingabe, Fragen zur Ergebnisauswertung oder zu technischen Details beim Online-Test, dann wenden Sie sich bitte an die für die technische Absicherung und Auswertung zuständige Friedrich-Schiller-Universität Jena:

- ❙ per Telefon an 03641 945289 bzw.
- **Ⅰ** per E-Mail an [kompetenztest@uni-jena.de](mailto:kompetenztest@uni-jena.de) (bitte Dienststellenschlüssel der Schule angeben).

Anmeldefenster für die verbindliche Anmeldung der Klassen 3 und 8 vom **06.11.2023 bis zum 24.11.2023** unter www.ktest.de/sachsen

# **Klassenstufe 3**

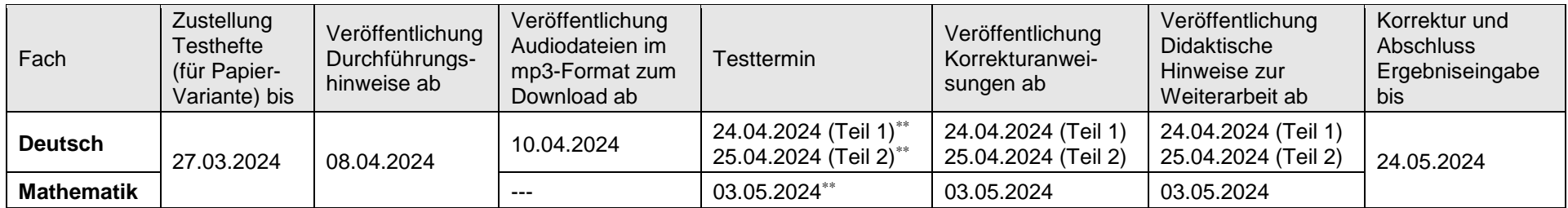

Auf dem Portal Kompetenztests [www.ktest.de/sachsen](http://www.ktest.de/sachsen) werden unmittelbar nach der vollständigen Ergebniseingabe der Sofortbericht für jede Klasse sowie Schülerberichte und **ab dem 15. Juli 2024** (für Grundschulen und Förderschulen Klassenstufe 3) die Ergebnisberichte zum Herunterladen bereitgestellt.

# **Klassenstufe 8**

\_\_\_\_\_\_\_\_\_\_\_\_\_\_\_\_\_\_\_\_\_\_\_\_\_\_\_\_

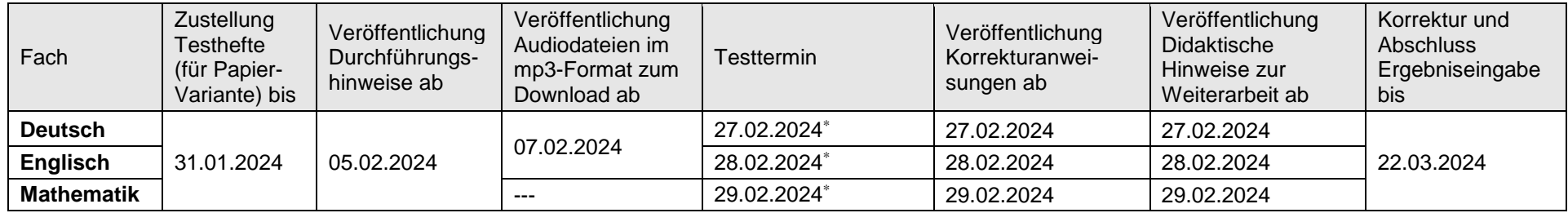

Auf dem Portal Kompetenztests [www.ktest.de/sachsen](http://www.ktest.de/sachsen) werden unmittelbar nach der vollständigen Ergebniseingabe der Sofortbericht für jede Klasse sowie Schülerberichte und **ab dem 13. Mai 2024** (für Oberschulen, Oberschulen+, Gemeinschaftsschulen, Gymnasien und Förderschulen Klassenstufe 8) die Ergebnisberichte zum Herunterladen bereitgestellt.

Aus dringenden schulorganisatorischen Gründen kann die Schule die Durchführung des Online-Tests Kl.stufe 8 auf einen Zeitraum bis spätestens 11.03.2024 verteilen.

<sup>\*\*</sup> Aus dringenden schulorganisatorischen Gründen kann die Schule die Durchführung des Online-Tests Kl.stufe 3 auf einen Zeitraum bis spätestens 14.05.2024 verteilen

#### **Technische Voraussetzungen zur Teilnahme am Online-Test**

Im Folgenden werden für die verschiedenen technischen Komponenten Voraussetzungen genannt, die erfüllt sein müssen, um am Online-Test teilzunehmen.

#### **Computer / Tablets**

Für den Online-Test werden Computer (PCs, Laptops) mit Bildschirm, Tastatur und Maus oder Tablets benötigt.

Sie planen, den Online-Test mit iPads durchzuführen? Bitte beachten Sie dann das pdf-Dokument "iPad-Hilfestellung\_Website eingeschränkt\_Anleitung Prüfung", welches Ihnen auf der Administration für den Online-Test vorliegt. Sie finden zu den vorzunehmenden Einstellungen ein Video unter folgender URL: [https://www.youtube.com/shorts/u5xvArBmsPQ.](https://www.youtube.com/shorts/u5xvArBmsPQ)

Hinsichtlich der Anzahl der Computerarbeitsplätze gibt es keine feste Untergrenze. Hier braucht es folgende Selbsteinschätzung der Schule:

An wie vielen Arbeitsplätzen können die Schülerinnen und Schüler gleichzeitig arbeiten, ohne dass die Abschreibgefahr zu groß wird?

Wie viele "Testdurchgänge" bräuchte es dann entsprechend der teilnehmenden Gesamtschüleranzahl? Wenn für eine Schule diese Anzahl von Durchgängen organisatorisch im für den Online-Test vorgegebenen Zeitfenster möglich ist, kann sie teilnehmen.

#### **Sonstige Geräte**

Bei Tests mit Zuhöraufgaben ist die individuelle Audio-Wiedergabe direkt an den PCs voreingestellt. Daher müssen alle am Test Teilnehmenden auch über funktionierende Kopfhörer verfügen. Die Lehrkräfte können diese Funktion in ihrer Administration für den Online-Test deaktivieren. Dann ist ein entsprechendes Abspielgerät (z. B. CD-Player) im Raum notwendig und die Schule muss vorher die auf dem Portal Kompetenztests [www.ktest.de/sachsen](http://www.ktest.de/sachsen) zum Download zur Verfügung gestellten entsprechenden mp3- Audio-Dateien selbst auf CD brennen.

Nebengeräusche wirken sich – wie bei der Papier-und-Stift-Variante – negativ auf das Testergebnis aus.

#### **Internet**

Grundsätzlich ist der Online-Test ressourcenschonend programmiert, die Menge an zu übertragenden Daten ist deutlich niedriger als bei gewöhnlichen Webseiten. Die zur Durchführung minimal benötigte Internetanbindung ist abhängig von den Testinhalten sowie der Anzahl der Computerarbeitsplätze, eine Datenrate von 10 MBit/s ist jedoch ausreichend. Eine Teilnahme ist häufig auch bei geringeren Datenraten möglich, bitte kontaktieren Sie uns in diesem Fall per Mail unter [online@ktest.de.](mailto:online@ktest.de) Sollte die Schule nur mit einer geringen Datenrate ans Internet angeschlossen sein, sollten parallele große Downloads, Systemupdates oder Video-Streaming vermieden werden.

#### **Browser**

Geeignet sind alle Standardbrowser, die sich selbst aktualisieren:

- Mozilla Firefox (ab Version 69)
- Google Chrome (ab Version 66)
- Edge (ab Version 79)
- Safari (ab Version 14)

#### **Betriebssystem**

Der Online-Test läuft unabhängig vom verwendeten Betriebssystem, solange ein unterstützter Browser installiert und genutzt werden kann. Für Windows XP existiert kein Browser, der die für alle Online-Tests benötigte Kompatibilität aufweist.

#### Technische Voraussetzungen prüfen

Um die technischen Voraussetzungen an der Schule für eine Teilnahme am Online-Test zu prüfen, wird allen interessierten Schulen eine einfache Prüfmöglichkeit angeboten:

Durch Klicken auf den Link [www.onlinetest.schule](http://www.onlinetest.schule/) (dort auf ,Technische Voraussetzungen prüfen' klicken) an einem der für den Online-Test vorgesehenen Computer werden Browser und Internetverbindung auf ihre Tauglichkeit für die Teilnahme überprüft. Dieser Browsertest kann an jedem vorgesehenen Computer durchgeführt werden.